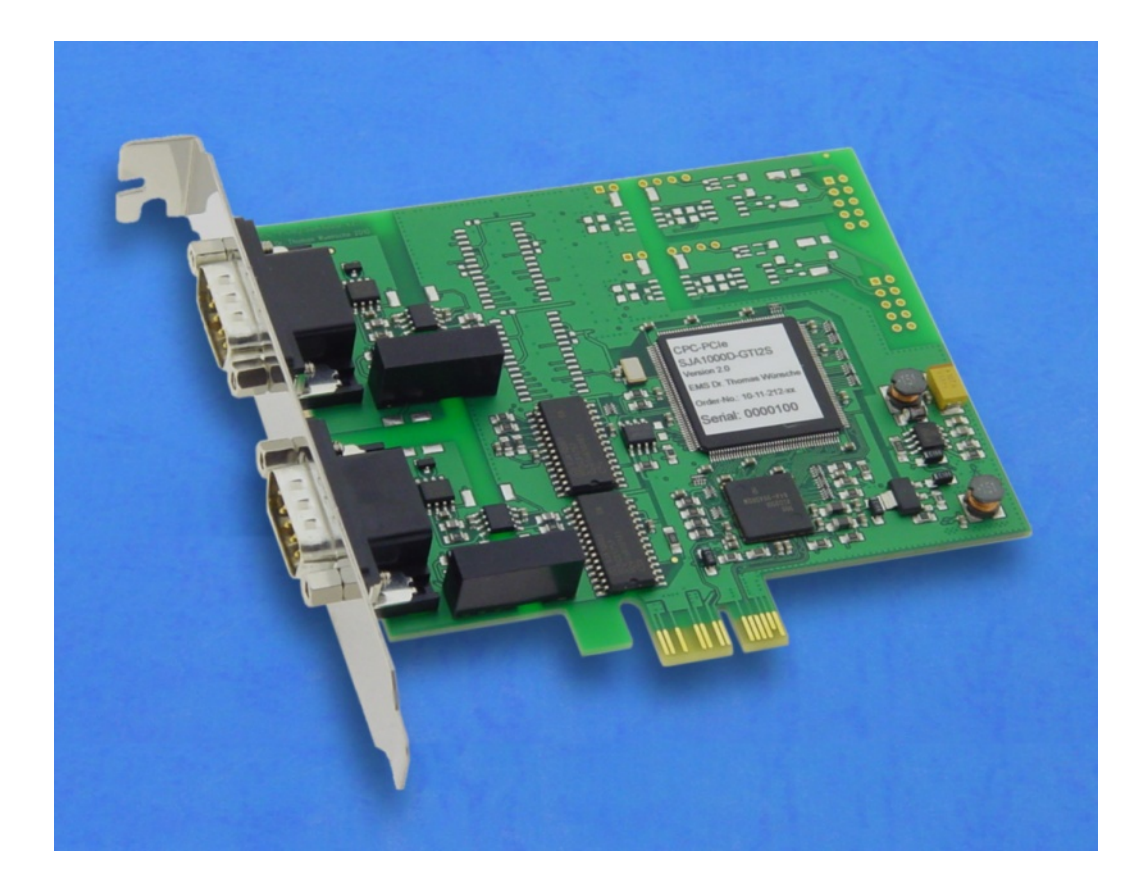

# **CAN-PC Interface**

# **CPC-PCIe**

User manual

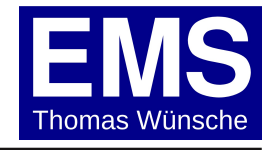

User manual CPC-PCIe V2

Document version: 2.01 Documentation date: December 22nd, 2017

No part of this document or the software described herein may be reproduced in any form without prior written agreement from EMS Dr. Thomas Wünsche.

For technical assistance please contact:

EMS Dr. Thomas Wünsche Sonnenhang 3

D-85304 Ilmmünster

Tel. +49-8441-490260  $FAx +49-8441-81860$ Email: support@ems-wuensche.com

Our products are continously improved. Due to this fact specifications may be changed at any time and without announcement.

- **FCC: This device complies with part 15 of the FCC Rules. Operation is subject to the following two conditions: (1) This device may not cause harmful interference, and (2) this device must accept any interference received, including interference that may cause undesired operation.**
- **WARNING: CPCPCIe hardware and software may not be used in applications where damage to life, health or private property may result from failures in or caused by these components.**

## **Content**

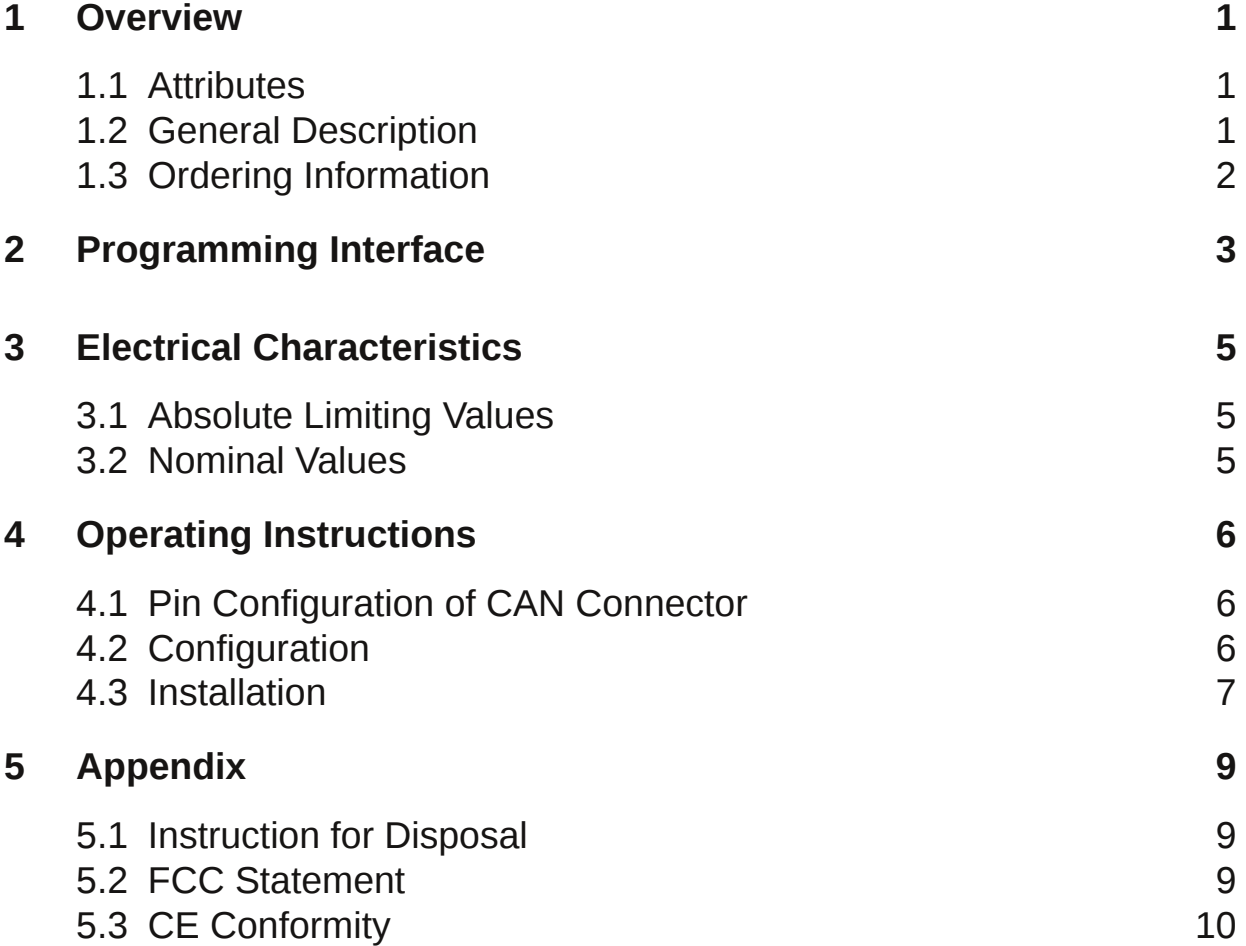

THIS PAGE INTENTIONALLY LEFT BLANK

### **1 Overview**

#### **1.1 Attributes**

- CAN Interfaces for industrial applications
- Compact size for PCIe x1 slots
- CiA DS 102 and ISO 11898 compatible physical layer
- Equipped with up to four CAN controller NXP SJA1000
- Extended ESD-protection of the CAN controller
- Galvanic decoupling between PC and CAN bus (optional)
- Galvanic decoupling between individual CAN channels (optional)
- Easy programming based on direct mapping of CAN controller registers into PC memory area

#### **1.2 General Description**

CPC-PCIe is a PCI Express plug-in card for the CAN bus. Designed for industrial series applications CPC-PCIe has a robust and cost efficient layout. CPC-PCIe supports up to four CAN controller of type NXP SJA1000.

CPC-PCIe maps the CAN controller into the PC address space and thus allows access to CAN messages with low latency. Existing software for the supported CAN controller can easily be adapted. With CPC-PCIe the CAN communication may be handled either in interrupt controlled or in polled mode.

CPC-PCIe can optionally be delivered with galvanic decoupling of the CAN bus. The dual and four channel version has the additional option of galvanic decoupling between the CAN channels.

### **1.3 Ordering Information**

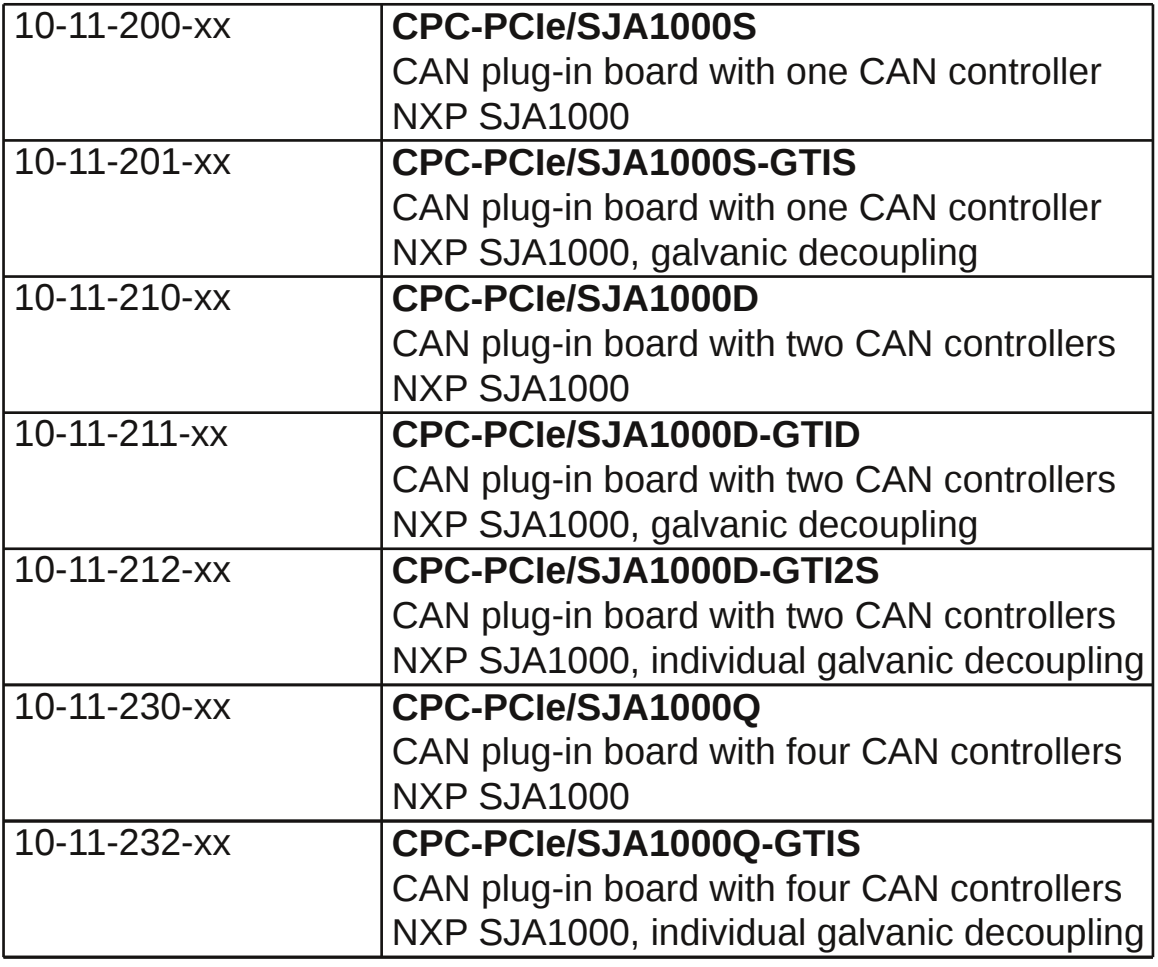

**Note:** xx denotes language of delivery:

- 10 German
- 20 English

### **2 Programming Interface**

CPC-PCIe is mapped into the PC memory space with a base address assigned by the PC BIOS. The availability of the CAN controller(s) into the memory area makes the CAN communication direct and provides a low latency time. The card is identified by the following parameters:

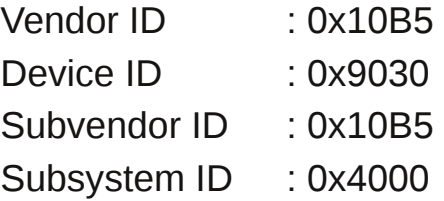

A PCIe/PCI bridge is used to establish a local PCI bus on the interface card. This PCI bus is automaticly enumerated by the operating system at boot time. Furthermore CPC-PCIe incorporates a PLX9030 PCI to local bus bridge. BAR0 of the PCI configuration space register points to the bridge registers, whereas BAR2 plus an offset of 0x400 points to the first SJA1000 CAN controller. At offset 0x600, 0x800 and 0xA00 of BAR2 the optional second, third and fourth SJA1000 CAN controller can be accessed.

Please contact **EMS Dr. Thomas Wünsche** for more detailed information about the programming interface of CPC-PCIe.

THIS PAGE INTENTIONALLY LEFT BLANK

## **3 Electrical Characteristics**

#### **3.1 Absolute Limiting Values**

Any (also temporary) stress in excess of the limiting values may cause permanent damage on CPC-PCIe and connected devices.

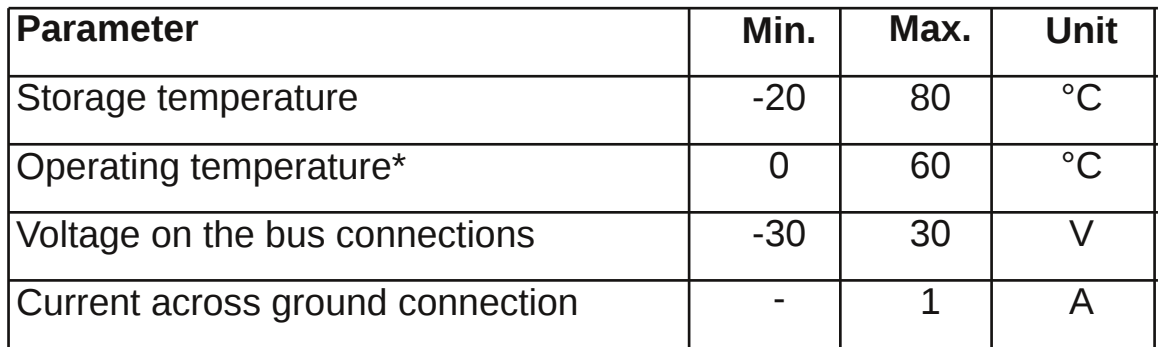

\* Extended temperature range on demand

#### **3.2 Nominal Values**

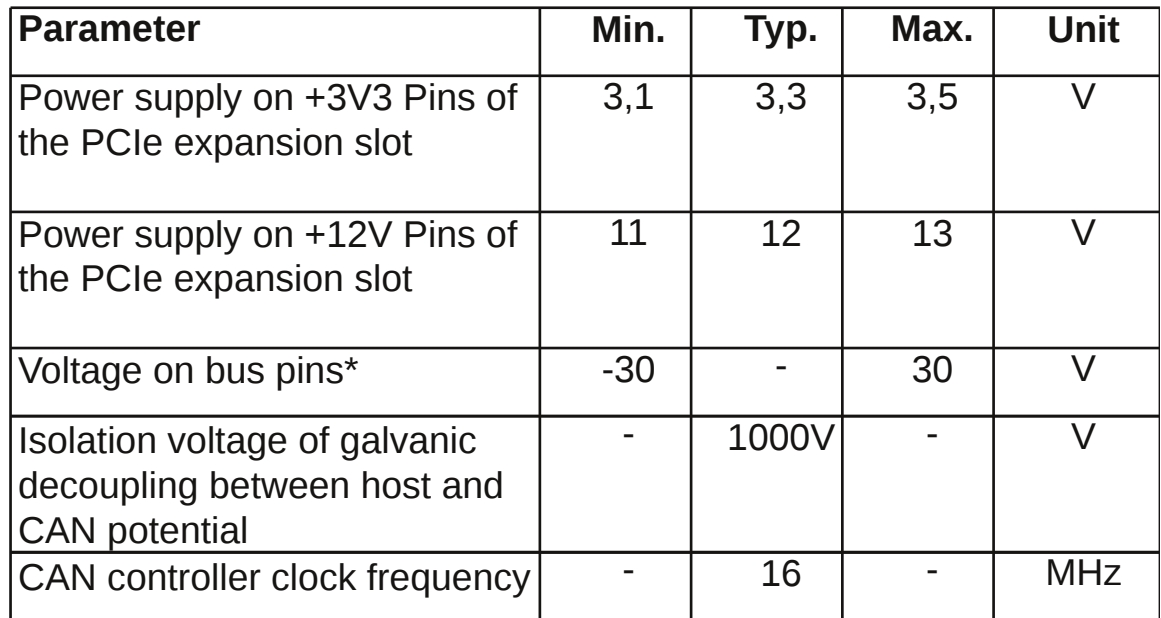

\* This potential is measured against the ground potential of the related CAN transceiver

## **4 Operating Instructions**

#### **4.1 Pin configuration of CAN connector**

The CAN interface connector (D-Sub 9 male) schema complies to CiA Standard DS 102. The pin usage is detailed in the following table:

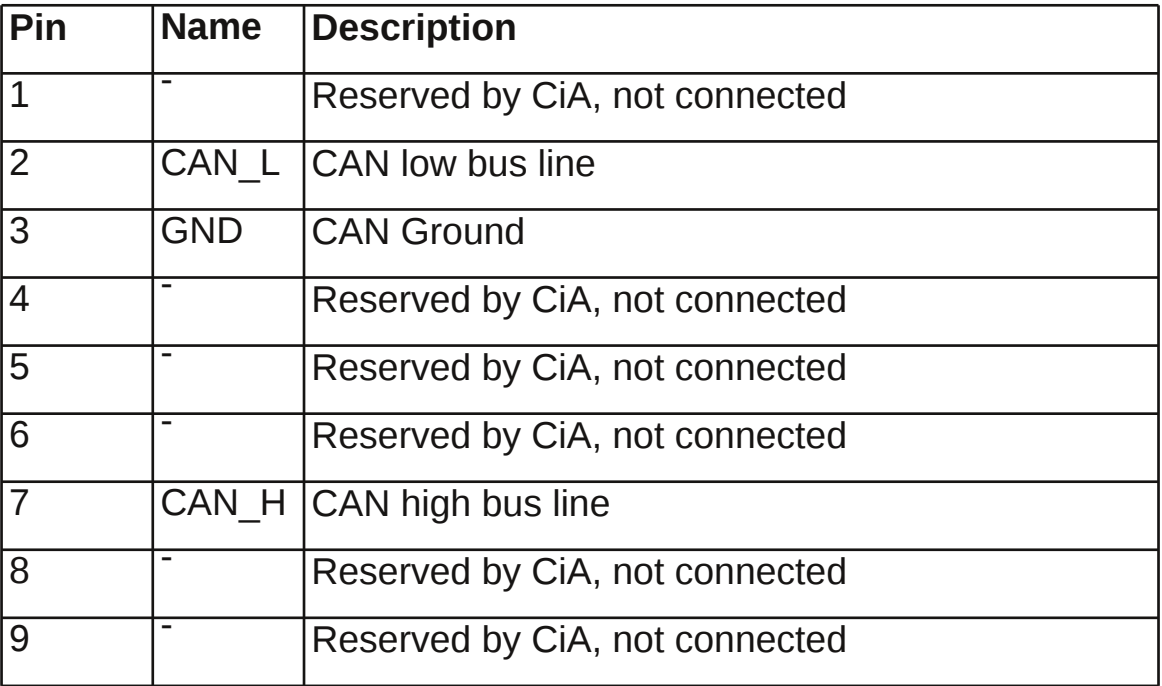

### **4.2 Configuration**

CPC-PCIe is a Plug and Play interface and therefore does not need a configuration. The base address of the interface within the PC memory and the interrupt used is assigned by the PC BIOS.

#### **4.3 Installation**

CPC-PCIe may be installed in an empty expansion slot on the motherboard of your IBM compatible computer. To avoid damage please pay attention to the following hints:

**WARNING:** Computer devices and components are sensitive against static discharge. For this reason keep CPC-PCIe in the antistatic cover until installing. Just before removing CPC-PCIe from the protection cover touch the metal case of your computer.

Avoid damage by achieving equal potential between all devices on the CAN before plugging the connection.

To the rear side connector of CPC-PCIe only CAN networks with a connector and elecrical character complying with CiA DS-102 may be attached.

PC interface and CAN bus are not galvanic decoupled in the standard version of CPC-PCIe. Use in systems with diverging ground potential of PC and CAN bus is not permitted in this case.

Besides the instructions mentioned in this manual carefully observe the instructions in your coumputers user manual.

If you are not sure about the installation please contact **EMS Dr. Thomas Wünsche**.

Execute the following steps for installation:

- Disconnect your computer from the power line.
- Open the case of your computer and remove the cover of the expansion slot rear panel.
- Insert CPC-PCIe carefully into the PCIe slot. Therefore take the card at its top corners and shift it down into the slot equally. Push onto the upper side of CPC-PCIe to achieve correct seat in the slot.

#### **If the card can not be inserted without problems, please don't use extensive force. Remove the card and retry.**

• Fix the mounting screw and close the PC housing. Connect the required cables.

## **5 Appendix**

### **5.1 Instruction for Disposal**

#### **Electronic Equipment Act (WEEE)**

EMS is selling its products exclusively to commercial customers. This is the reason why all devices are designed for commercial use and have to be disposed appropriately. In accordance to § 10 para. 2 clause 3 Electronic Equipment Act (WEEE) the disposal of EMS products is regulated the following way.

The equipment must not be disposed at the public collection points. In accordance with the applicable law the disposal has to be done by the customer for own account. The same applies to products, which have been sold to third parties, if those parties do not take care of a disposal in accordance to the applicable law. As an alternative the products can be returned to EMS free of charge.

#### **5.2 FCC Statement**

This equipment has been tested and found to comply with the limits for a Class A digital device, pursuant to Part 15 of the FCC Rules. These limits are designed to provide reasonable protection against harmful interference when the equipment is operated in a commercial environment. This equipment generates, uses, and can radiate radio frequency energy and, if not installed and used in accordance with the instruction manual, may cause harmful interference to radio communications. Operation of this equipment in a residential area is likely to cause harmful interference in which case the user will be required to correct the interference at his own expense.

### 5.3 CE Conformity

### **Declaration of Conformity**

The manufacturer

EMS Dr. Thomas Wünsche e.K. Sonnenhang 3 85304 Ilmmünster

hereby declares, that the following products:

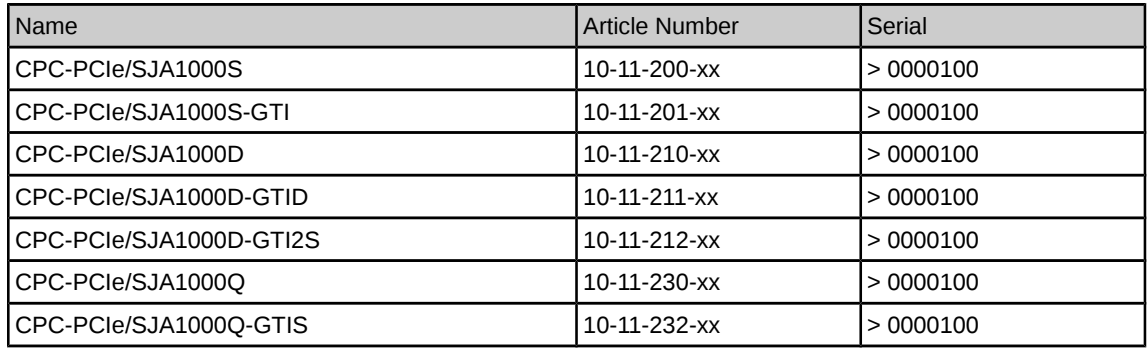

#### **Electromagnetic Immunity**

EN 55024; VDE 0878-24:2016-05 - Information technology equipment - Immunity characteristics - Limits and methods of measurement (CISPR  $24:2010 + \text{Cor.}2011 + \text{A1:}2015$ ): German version EN 55024:2010 +A1:2015

#### **Electromagnetic Emission**

EN 55022; VDE 0878-22:2011-12 - Information technology equipment - Radio disturbance characteristics -Limits and methods of measurement (CISPR 22:2008, modified); German version EN 55022:2010

and therefore conform with the EU requirements on:

#### Electromagnetic compatibility (2014/30/EG)

In accordance with the above mentioned EU directives, the EC declarations of conformity and the associated documentation are held at the disposal of the competent authorities.

#### **ROHS 2 EEE**

The RoHS 2 Directive (2011/65/EU) commits manufacturers of "Electrical and Electronic Equipment" (EEE) to secure compliance with the RoHS Directive before placing a CE mark.

Based on technical documentation and to the best of our knowledge, we hereby confirm that the above mentioned products do not contain any of the restricted substances according to Article 4 of the RoHS Directive in excess of the maximum concentration values tolerated by weight in any of their homogeneous matoriale

Ilmmünster. 22.12.2017

Junscle

Dr. Thomas Wünsche

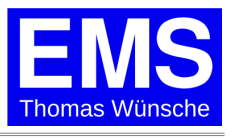